## 29.10.21 ФМ-3 Лекция 3 **Доказательство в системе Why3**

<http://why3.lri.fr/manual.pdf>

- **Пример2: Задача 12**
- Исправление ошибок трансляции
- Ошибки по недоказуемости
- Методы декомпозиции доказательства
- Использование лемм
- **Пример3: memweight – число элементов**
- **множества** в виде битовой шкалы
- Техника доказательства.
- Методы локализации ошибок
- 12. Выделить ближайшую слева максимальную подстроку из десятичных цифр.
- Десятичная строка d (строка из десятичных цифр) длины n: **formula** dec(**string** d, **nat** n) =

(d=nil & n=0) **or** (digit(d.car) & dec(d.cdr, n-1));

All(**string** s, H(**char**)) **if** (s=nil) **true else** H(s.car) & All(s.cdr) **formula** dec(**string** d, **nat** n) = All(d, **lambda char** c. digit(c)) &  $len(d) = n$ 

Десятичная подстрока d длины n:

**formula** sub(**string** s, d, **nat** n) = **exists** string u, v.  $s = u + d + v$  & dec(d, n);

Максимальная десятичная подстрока d длины n: **formula** mSub(**string** s, d, **nat** n) =

sub(s, d, n) & **forall** string u, **nat** m. sub(s, u, m)  $\Rightarrow$  m  $\leq$  n;

Максимальная слева десятичная подстрока d длины n: **formula** mLeft(**string** s, d, **nat** n) =

mSub(s, d, n) & **exists string** u, v, d1, **nat** m.

 $s = u+d+v$  & mSub(u, d1, m)  $\Rightarrow$  m < n;

Максимальная слева десятичная подстрока d :

**formula** mLeft(**string** s, d) = **exists nat** n. mLeft(s, d, n); Спецификация задачи 12:

ext(**string** s**: string** d) **post** mLeft(s, d)**;**

Обобщение исходной задачи:

d – *максимальная слева из* d0 и максимальной слева десятичной подстроки в s :

**formula** mExt(**string** s, d, d0, **nat** m) =

**exists string** d1, **nat** n. mLeft(s, d1, n) & d = (n > m)? d1**:** d0;

extG(**string** d0, **nat** m, **string** s**: string** d) **pre** dec(d0, m) **post** mExt(s, d, d0, m);

Сведение к задаче extG :

- ext(**string** s**: string** d) **post** mLeft(s, d) { extG( nil, 0, s**:** d)}
- $d1 \mu$ есятичная подстрока длины  $k$  в начале s;
- s1 остаток строки s.
- Dec(s: **nat** k, string d1, s1) pre  $s \neq \text{nil } 8$  digit(s.car) ) **post** dec(d1, k)  $\&$  s = d1 + s1  $\&$

(s1 = nil **or not** digit(s1.car));

Выделение десятичной подстроки d1 длины k в начале s.

Dec(s: **nat** k, string d1, s1)  $pre s \neq nil$  & digit(s.car) ) **post** dec(d1, k)  $\&$  s = d1 + s1  $\&$ 

(s1 = nil **or not** digit(s1.car));

extG(**string** d0, **nat** m, **string** s**: string** d) **pre** dec(d0, m) **post** mExt(s, d, d0, m); **measure** len(s)

 $\{$  **if** (s = nil) d = d0

}

**else if** (digit(s.car)) {

Dec(s**: nat** k, **string** d1, s1);

**if** (k <= m) extG(d0, m, s1**:** d)

**else** extG(d1, k, s1**:** d)

} **else** extG(d0, m, s.cdr**:** d)}

Дополнение d0 длины k0 до десятичной строки d1 длины k выделением из начала строки s; s1 – остаток строки s.

DecO(**string** d0, s0, **nat** k0**: nat** k, **string** d1, s1) **pre** dec(d0, k0) **post** dec(d1, k) & d0 + s0 = d1 + s1 &

(s1 = nil **or not** digit(s1.car))

Dec(s: **nat** k, string d1, s1) pre  $s \neq \text{nil } 8$  digit(s.car) )

**post** dec(d1, k) & s = d1 + s1 & (s1 = nil **or not** digit(s1.car)) { DecO(s.car, s.cdr, 1**:** k, d1, s1) };

DecO(**string** d0, s0, **nat** k0**: nat** k, **string** d1, s1) **pre** dec(d0, k0) **post** dec(d1, k) & d0 + s0 = d1 + s1 &

(s1 = nil **or not** digit(s1.car))

**measure** len(s0)

};

 $\{\mathbf{f} \times \mathbf{f} \in \mathbf{S} = \mathbf{f} \times \mathbf{f} \times \mathbf{$ **else** DecO(d0+s0.car, s.cdr, k0+1**:** k, d1, s1)

## **Дополнительные леммы**

**lemma** ConsApp: **forall** u : stri. c: char.

Cons  $c u = (Cons c Nil) + u$ 

**lemma** AppDe: **forall** u v t r: stri. u++v = t++r ->

u=t  $\wedge$  v=r  $\vee$ **<u>exists</u>** x: stri.  $t = u + x \wedge v = x + r$ **<u>exists</u>** y: stri.  $r = y + v \wedge u = t + y$ 

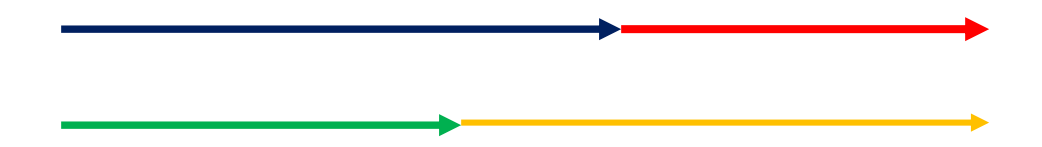

## **Программа memweight – число элементов множества**

- Вычисляет число элементов множества, представленного в виде битовой шкалы. *Вес* Хэмминга.
- **size\_t** memweight(**const void** \*ptr, **size\_t** bytes)
- Указатель ptr фиксирует начало области памяти. Параметр bytes – размер области в байтах. Программа вычисляет число единиц в двоичном представлении области памяти.
- **int** bitmap\_weight(**const unsigned long** \*src, **unsigned int** nbits)
- Область памяти массив слов src, nbits размер области в битах.

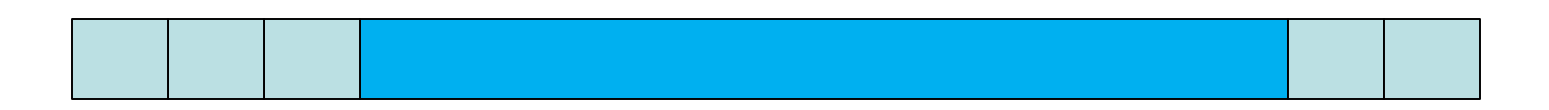